## **STEP 1:**

## Assess your class Canvas Websites.

- **A.** What are the tabs available?
- **B.** Where are the modules?
- **C.** Where are the assignments and how are they supposed to be turned in?
- **D.** Where are the links to other resources?
- **E.** Go to Calendar and be aware of the deadlines.
- F. Locate your teacher's email and office hours time.

## **STEP 4:**

Based on the material and the professor's recommendation, draft a schedule

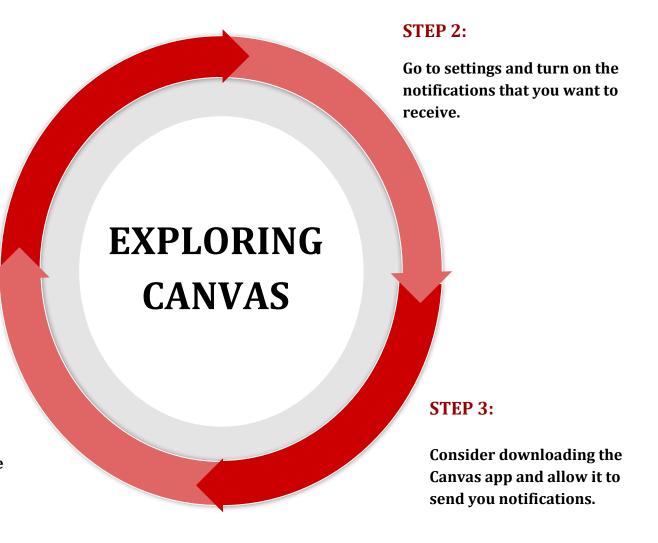